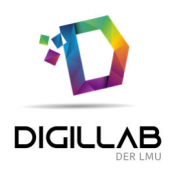

## Einfache Erklärvideos mit dem iPad erstellen

(Fortbildungsmodul als eSession & Selbstlernkurs in mebis)

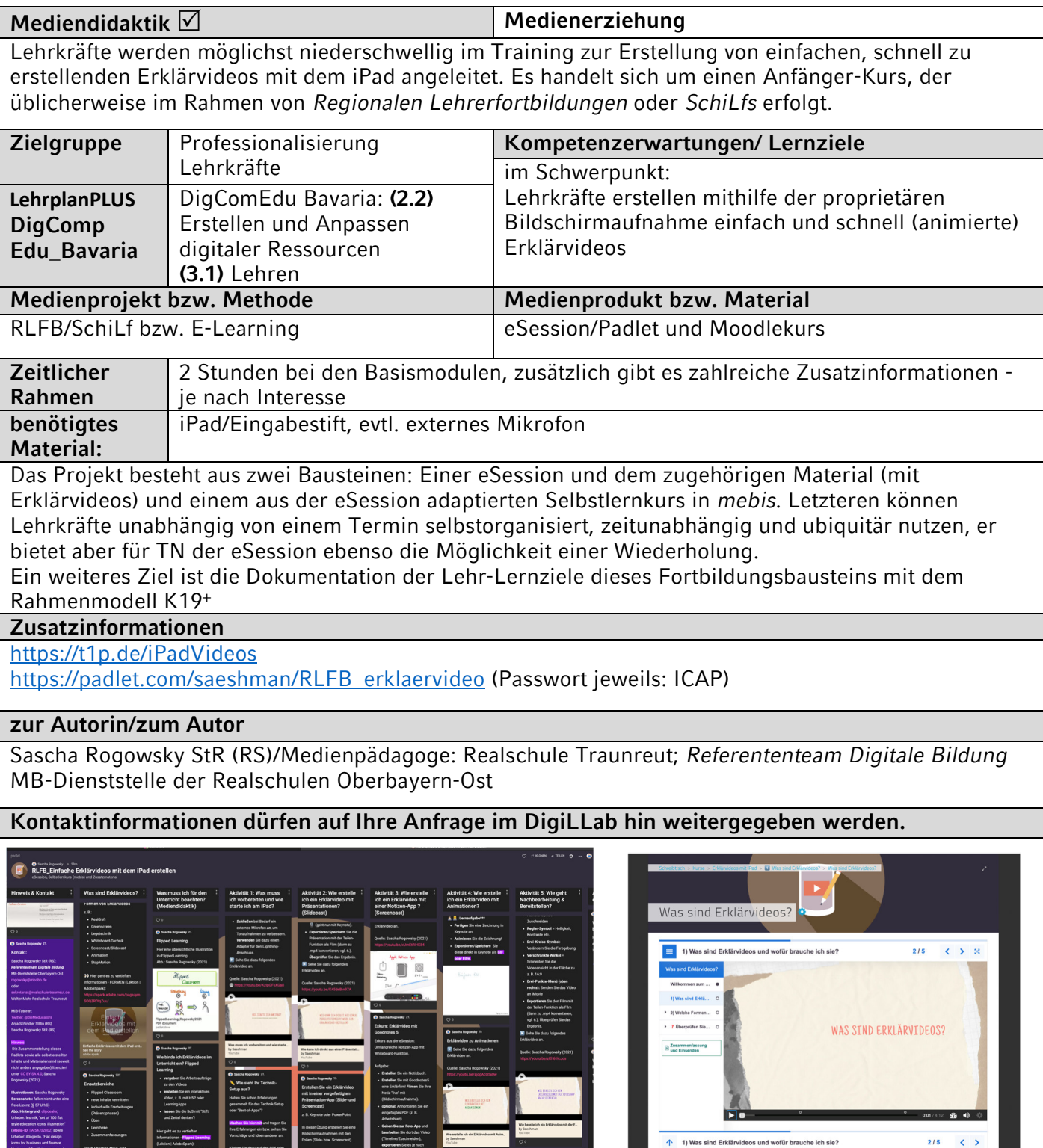

 $\ddot{\bullet}$ 

 $\mathbf{L}$ 

┻